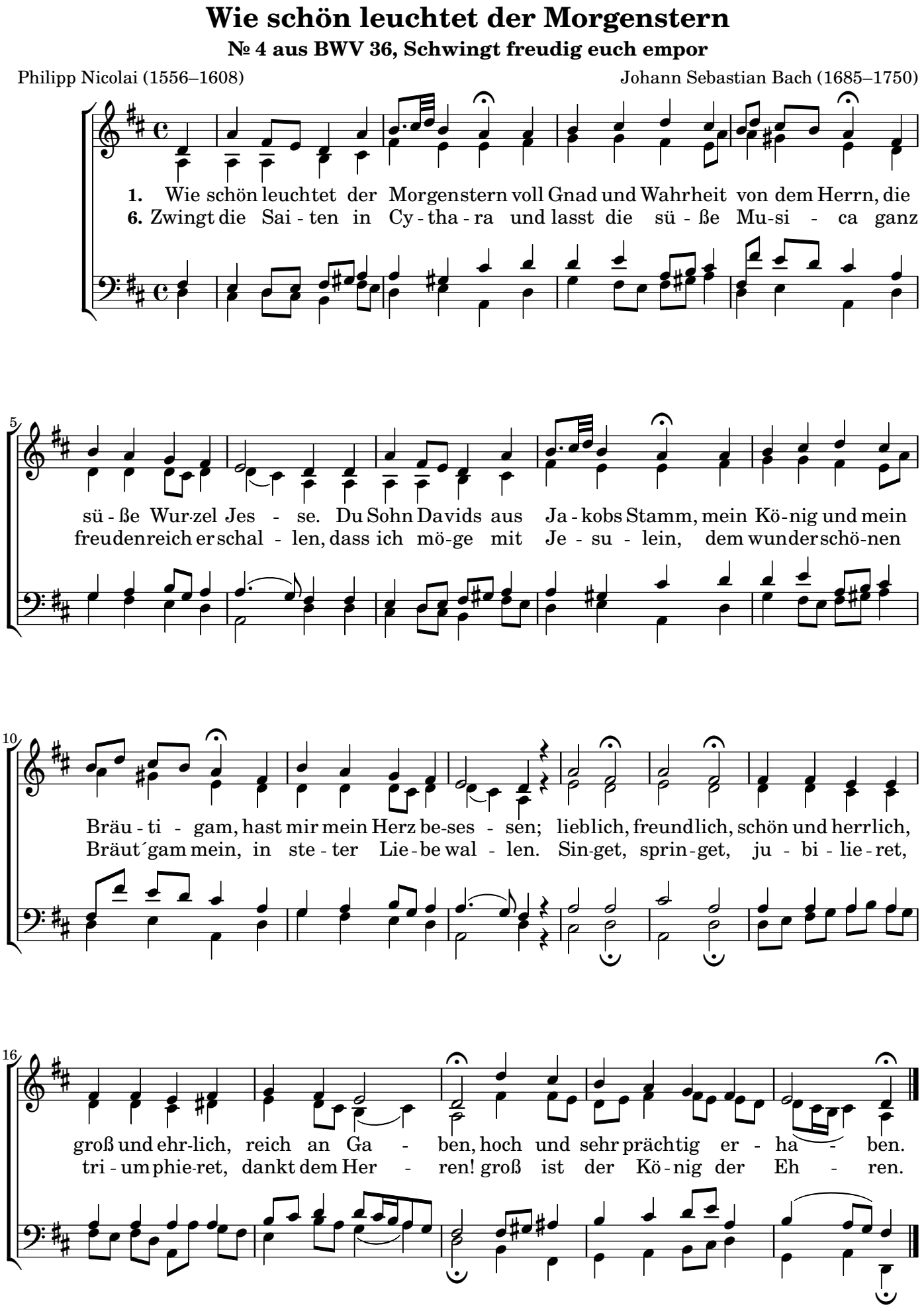

Copyright © 4.1.2024 by the Choral Public Domain Library / J.B. Music engraving by LilyPond 2.25.10—www.lilypond.org